## 苓北町電子入札システムの概要について

#### 苓北町役場 土木管理課

# 1.電子入札とは

・入札会場へ出向くことなく、会社の事務所にい ながら、インターネットを利用して入札に参加す ることができます。

・指名通知、入札書の提出、開札及び落札結果 の通知等、入札に関する一連の業務が電子化 されます。

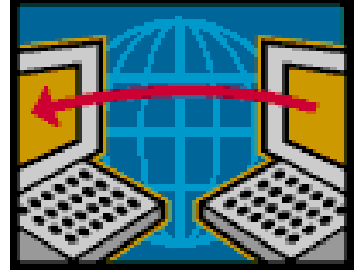

# 2.導入の目的とメリット

- ・業務の効率化
- ・コスト縮減

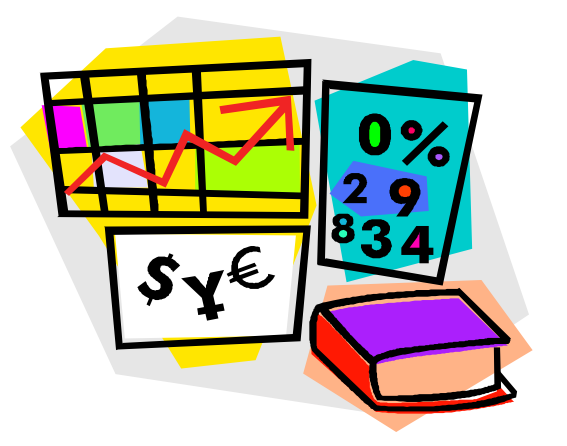

・入札手続きの透明性・公正性の向上

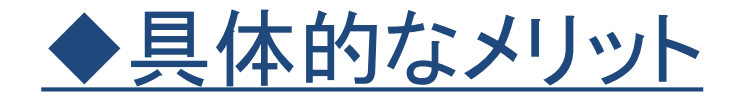

## 入札に参加される方

- ・入札会場への移動時間とコストの縮減
- ・入札参加に伴う拘束時間(会場での待ち時間等)の縮減
- ・交通事情や天候等の影響がない
- ・入札書又は委任状の不備による無効入札の防止

### 発注者側

・指名通知書等の発送作業の縮減 ・入札(開札)事務に要する作業時間の縮減 ・入札会場の確保・準備が不要 など

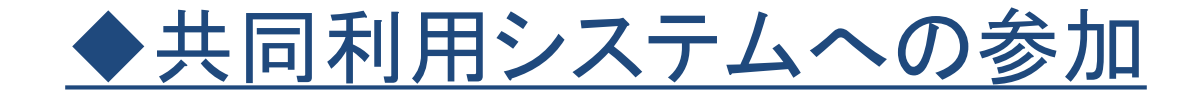

#### くまもと県市町村電子入札システムへ参加します。 ※1

・熊本県の電子入札システムと画面や操作性がほとんど同じです。

※2 ※3

- ・参加自治体の入札に同一のICカードで参加できます。
	- ※1 くまもと県市町村電子入札システムは、熊本県と県内の市町村が共同で電子入札システム を運営することにより、利用者の利便性を高めるとともに、開発や運用に係るコストを縮減す ることを目的に開発されたものです。
		- <現在の参加自治体>

熊本県、熊本市、八代市、天草市、山鹿市、菊池市、宇土市、上天草市、南関町 益城町、山都町、和水町、甲佐町、宇城市、玉名市、氷川町、美里町、大津町、 人吉市、玉東町、荒尾市、菊陽町、御船町、多良木町、南阿蘇村、合志市、小国町 あさぎり町、長洲町、球磨村、嘉島町、苓北町

- ※2 入札契約権限者(委任先等)が同一の場合に限ります。
- ※3 苓北町に電子入札システム利用届(様式第1号)の提出が必要です。

# 3.対象となる入札案件

## 令和5年7月~8月(試行運用)

## 令和5年9月~(本格運用)

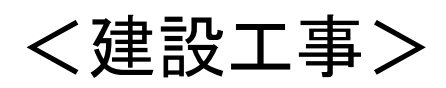

• 原則、すべての工種(随意契約は除く)

<建設コンサルタント業務>

• 原則、すべての委託業務(随意契約は除く)

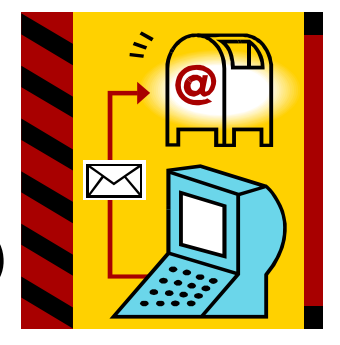

4.導入スケジュール

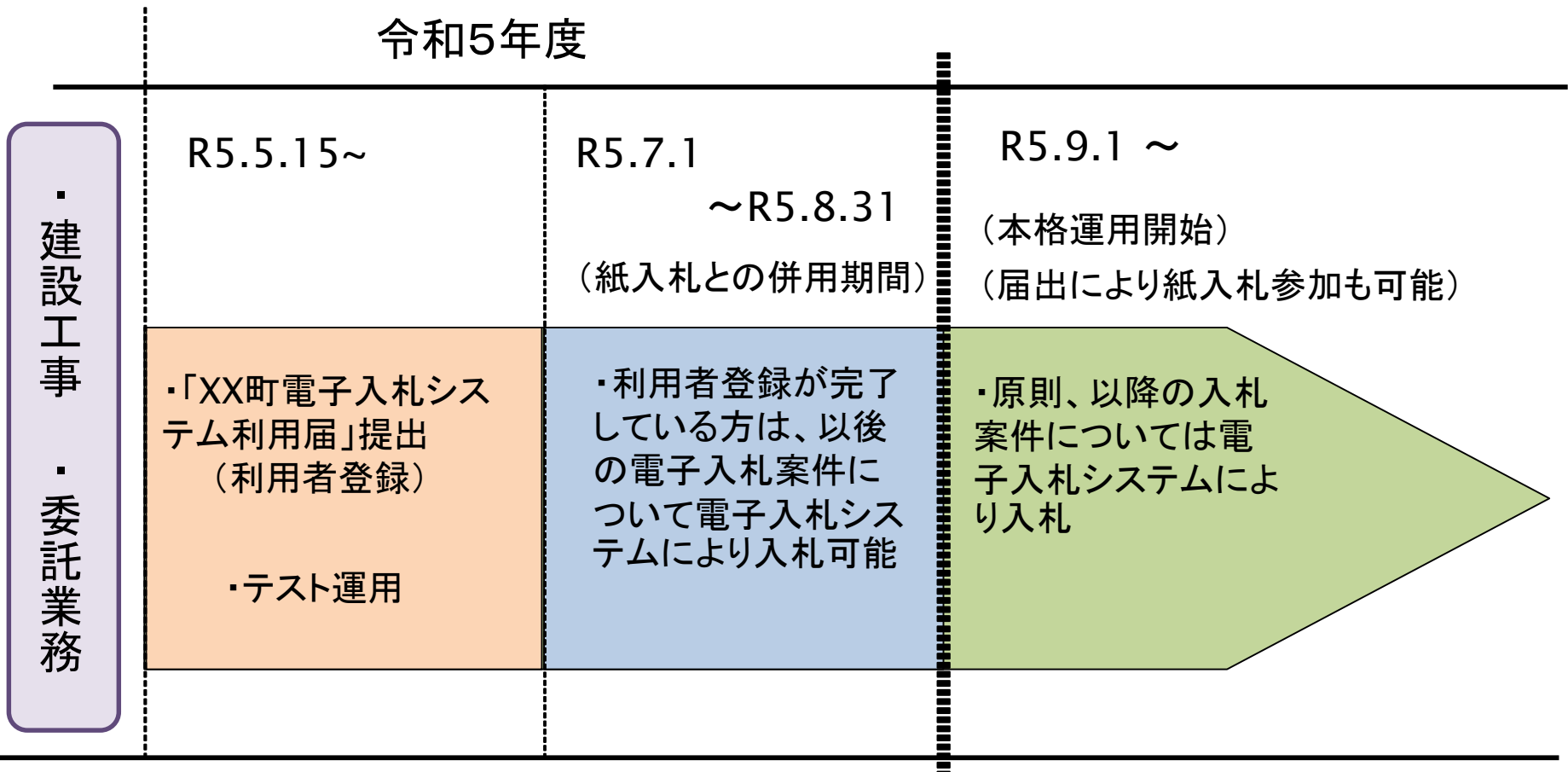

※町内の建設業者は利用届の提出にご協力ください。 ※電子入札システム利用届は受付開始以降、随時行います。

# 5.準備していただくもの

・パソコン

・インターネットが利用できる環境

・ICカード ・ICカードリーダ

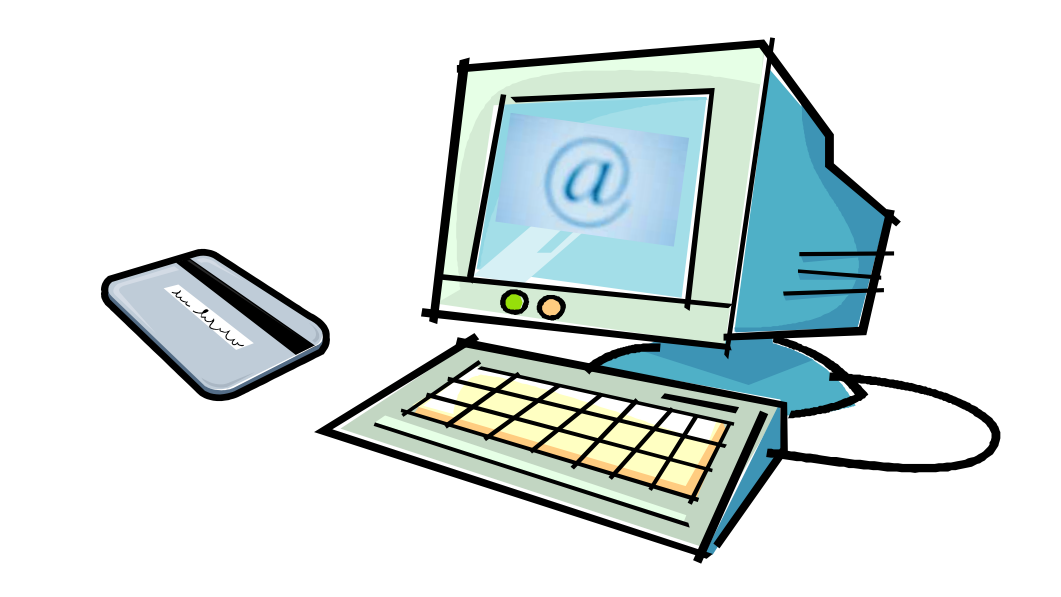

5-1. パソコン等の推奨環境

(1)ハードウェア

パソコン本体:Windows パソコン

CPU :Core Duo 1.6GHz 同等以上推奨

メモリ:4.0GB 以上を推奨

HDD: 1ドライブに空き容量が1GBMB以上

ICカードリーダ: ICカード購入先認証局で指定されたカードリーダ

インターフェイス: 認証局の仕様にあったICカードリーダが接続可能なインターフェイス (USBポート1つ)があること。

※ICカードを利用するためのソフトウェアによっては、ハードウェアが制限される場合があります。 詳細は各認証局へご確認ください。 ※通知書等を印刷する場合はプリンタが必要になります。

## 5-1. パソコン等の推奨環境

(2)ソフトウェア

- OS: Windows10 Home/Pro (32bit 版/64bit 版) Windows11 Home/Pro (64bit 版)
- ブラウザ: Microsoft Edge(Chromium版)、Google Chrome ※Internet Explorer 及び、 Microsoft EdgeのIEモードには対応しておりません。

電子入札システム 関連ソフト( ICカードリーダ用ソフト含む) : 電子入札コアシステム対応認証局より提供されます。

※ICカードを利用するためのソフトウェアによっては、対応OS及びブラウザが制限される場合があり ます。詳細は各認証局へご確認ください。

## 5-1. パソコン等の推奨環境

(3)ネットワーク等

回 線: インターネットへの接続手段として、光回線等の方法があります。

プロバイダ:インターネットを利用するためには,プロバイダ(ISP)との契約が必要となります。

※社内LAN を使用する場合、次の通信プロトコルの通過を許可されている必要があります。

【通過が必要な通信プロトコル】 HTTP:Hypertext Transfer Protocol HTTPS:Hypertext Transfer Protocol Security SMTP:Simple Mail Transfer Protocol LDAP:Lightweight Directory Access Protocol

### 5-2.ICカード、ICカードリーダ

#### コアシステムに対応している認証局で購入することができます。 現在、電子入札に使用可能なICカードを新規で購入することができる認証局は、以下のとおりです。

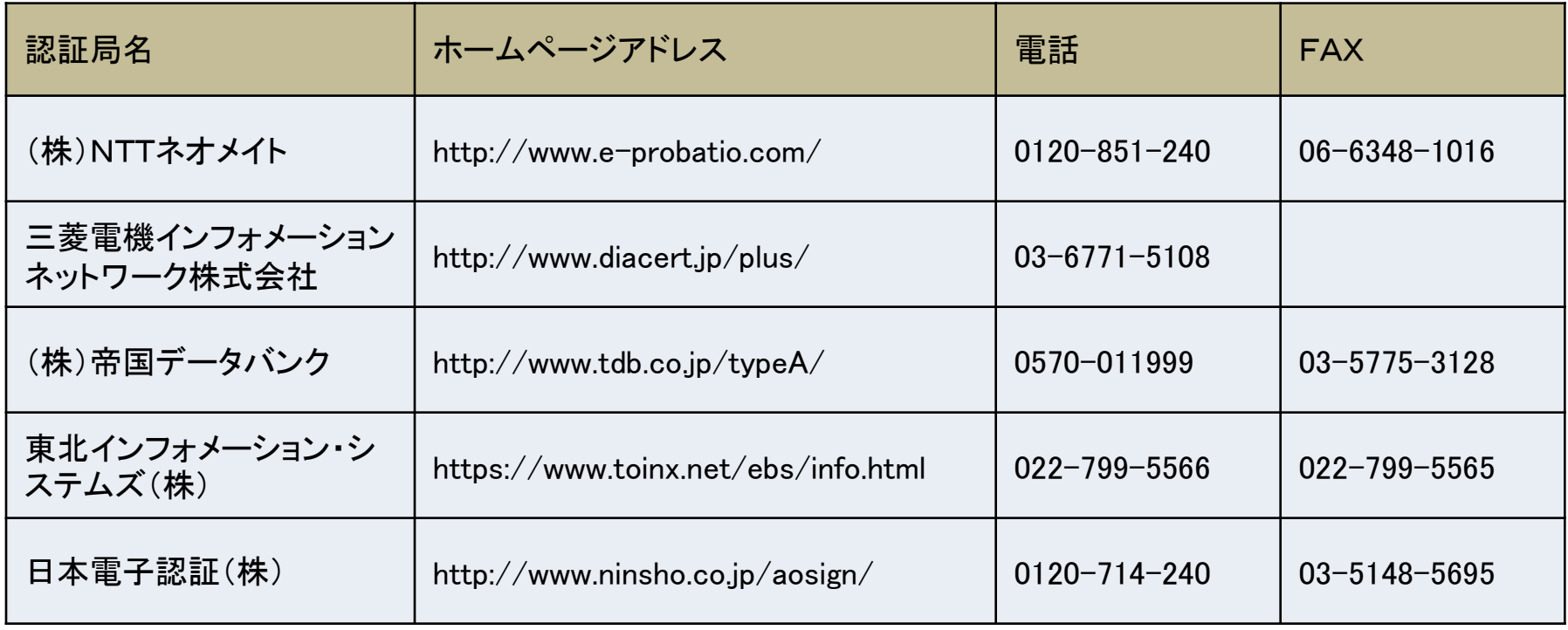

※ICカードリーダは、ICカードと同じ認証局から購入 されることをお奨めします。

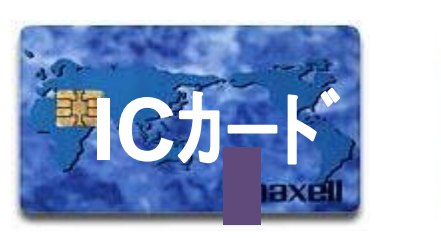

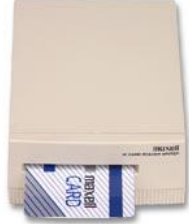

#### 5-2.ICカード、ICカードリーダ

#### ※ICカード購入にあたっての留意点

・苓北町への入札契約権限を有する方の名義のICカードが必要です。

・例えば、入札契約権限を○○営業所長に委任している場合は、○○営業所長 名義のICカードが必要となります。

・したがって、すでに熊本県等の電子入札を利用されている場合でも、熊本県 等の入札と入札契約権限者が異なる場合は、権限者名義のICカードを別途 購入していただく必要があります。

・ICカードは、複数枚登録することができますが、複数名義のカードを登録する ことはできません。

#### 5-2.ICカード、ICカードリーダ

#### ※ICカードの取扱い上の留意点

- ◆ICカードは、入札参加資格者本人であることを証明するものです。 会社の実印と同じように大切に管理してください。
- ◆ICカードを使用する際に必要な暗証番号(PIN番号)の入力を連続して 間違えると、ICカードが閉塞する(利用できなくなる)場合があります。
- ◆ICカードが閉塞、破損又は紛失した場合は、直ちにICカードを購入した 認証局へ連絡してください。

# 6.事前の手続き ・ 設定作業

# ・許可URLリストの登録

# ・苓北町電子入札システムへの 利用者登録

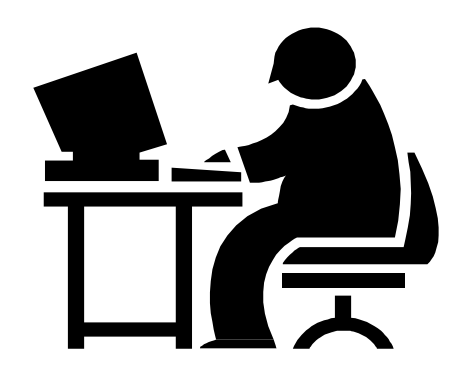

## 6-1.許可URLリストの登録

# ICカードを購入した認証局の手順に従って設定 してください。(各認証局ホームページ参照)

・くまもと県市町村電子入札システムのURLは次のとおりです。

https://ebid.kumamoto-idc.pref.kumamoto.jp (※設定に必要なURLであり、インターネットのアドレスではありません。)

※URLは、くまもと県市町村電子入札システムで共通です。

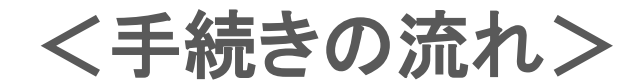

・令和5年5月15日(月)から電子入札システム利用届(様 式第1号)の提出(原則、すべての事業者)

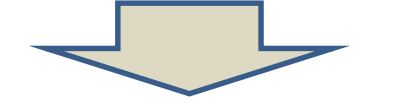

・利用者登録用パスワードの受領

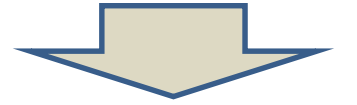

- ・電子入札システムへの利用者登録
- ・ICカード登録状況報告書(様式第2号)の提出

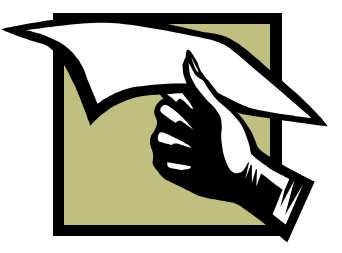

## (1)利用届の提出

・利用届は、令和5年5月15日(月)から受付を開始します。町内 の建設業者及び建設コンサルタント業者は提出のご協力をお願 いします。

・様式は、苓北町ホームページからダウンロードしてください。 「TOPページ 」 > 「 産業・事業者」 > 「入札・契約情報」 > 「 電子入札」

・必要事項を記入・押印のうえ、土木管理課に提出してください。

(様式第1号 苓北町電子入札システム利用届)

(2)パスワードの受領

・利用届を受理した後、土木管理課から利用者登録用のパス ワードを送付(郵送)します。

### (3)利用者登録(画面入力)

・利用者登録の入力操作 が可能となります。

・苓北町電子入札システムの利用者登録メニューを起動、必 要事項を入力し登録してください。

・利用者登録にはICカードが必要です。

(4)ICカード登録状況報告書の提出

・利用者登録が完了したら、必ず利用者情報を印刷して、報告 書に添付のうえ、土木管理課に提出してください。

・報告書の提出をもって、電子入札システムへの利用者登録 が完了となりますので、提出漏れがないように注意してくださ  $\mathsf{U}$ 

(様式第2号 苓北町電子入札システムICカード登録状況報告書)

(5)登録期間について

・事業者登録状況報告書の提出等が済み次第、令和5年7月 から順次電子入札で対応できる案件については電子入札での 実施を行います。

・令和5年9月より、随意契約を除くすべての案件で電子入札 に移行する予定です。それまでに、利用者登録を行ってくださ  $\mathsf{L} \mathsf{L}$ 

・なお、令和5年8月末までに電子入札に移行できない方のた め、当面の間、電子・紙入札の混在で入札を実施します。(詳 細は次ページ参照)

・しかし、一部で紙入札が残っているとかえって不効率となるた め、早期の電子入札対応をご協力お願いします。

# 7. 紙入札による参加について

・原則として、令和5年9月以降の入札については、電子入札 を基本とします。

・したがって、令和5年8月までに利用者登録が済んでいない 方については、紙入札参加承認願(様式第3号)を提出してく ださい。

・また、利用者登録完了後に、ICカードの更新やシステムのト ラブル等により一時的に電子入札が利用できない場合も、紙 入札移行承認願(様式第4号)を提出していただくことにより、 紙入札で入札をすることができます。

> (様式第3号 苓北町電子入札システム紙入札参加承認願) (様式第4号 苓北町電子入札システム紙入札移行承認願)

## 8.くまもと県・市町村電子入札システムホームページ

http://ebid-portal.kumamoto-idc.pref.kumamoto.jp/

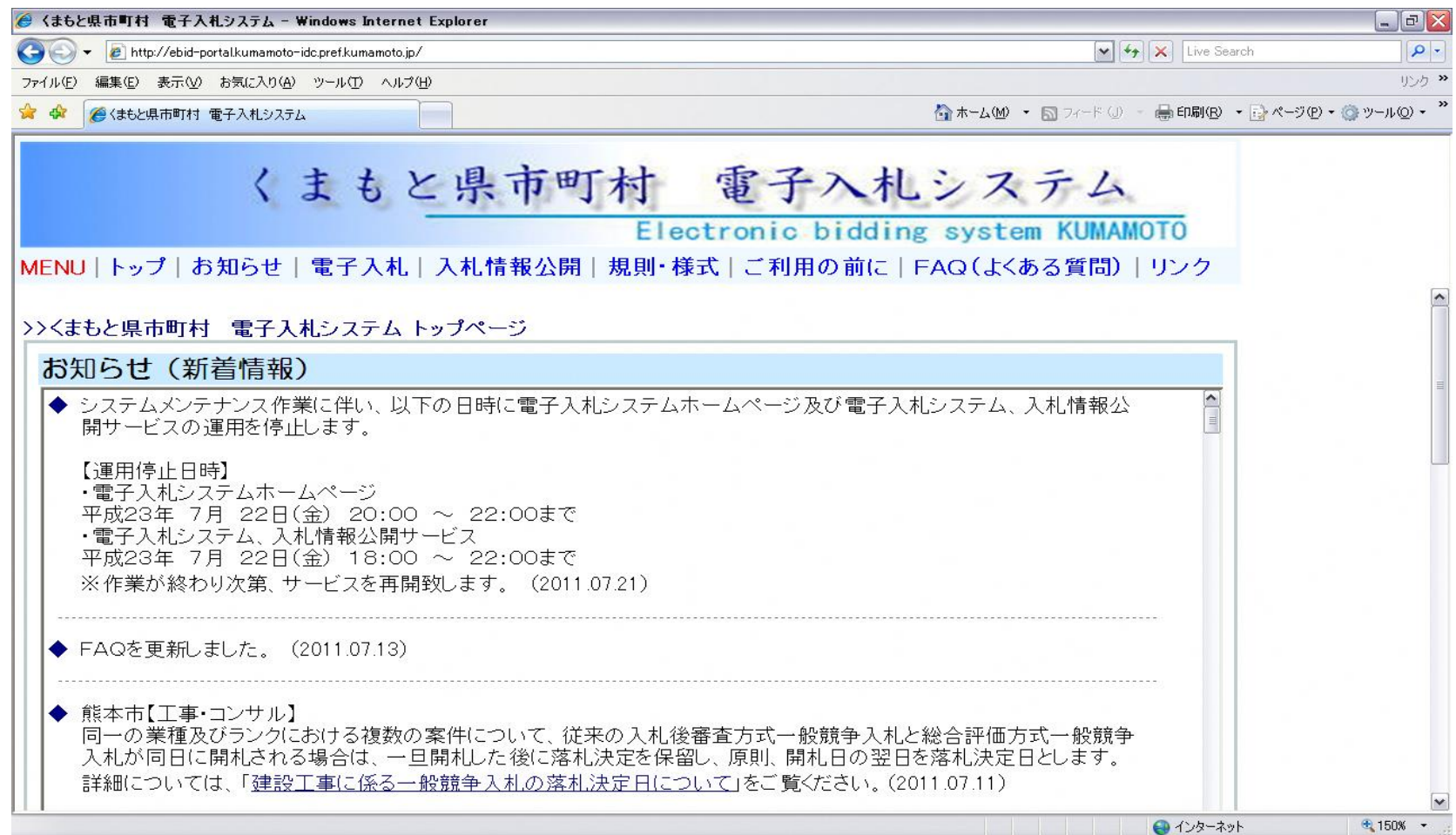

# 8.くまもと県・市町村電子入札システムホームページ <ご利用の前に>

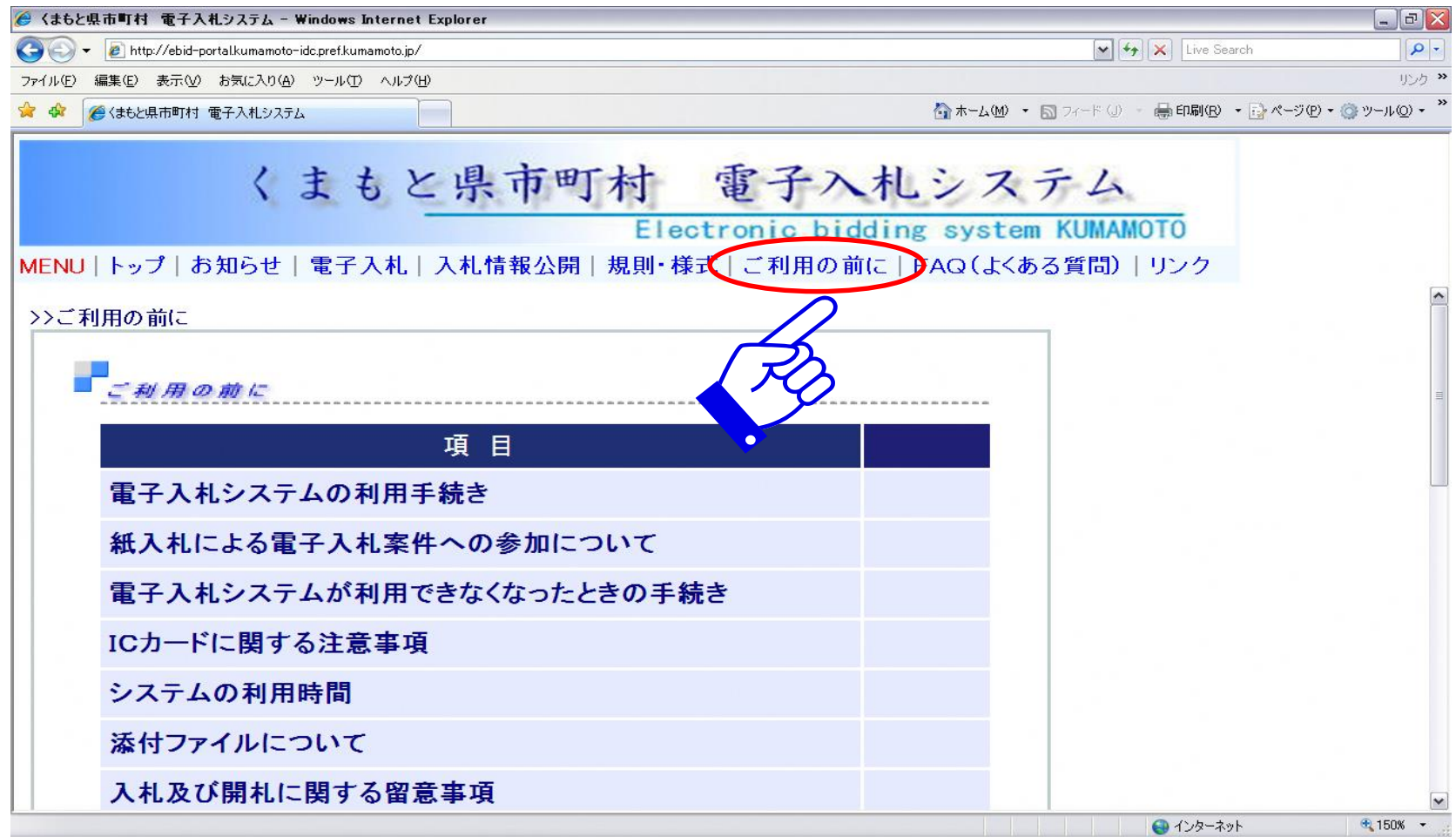

# 8.くまもと県・市町村電子入札システムホームページ <FAQ(よくある質問)>

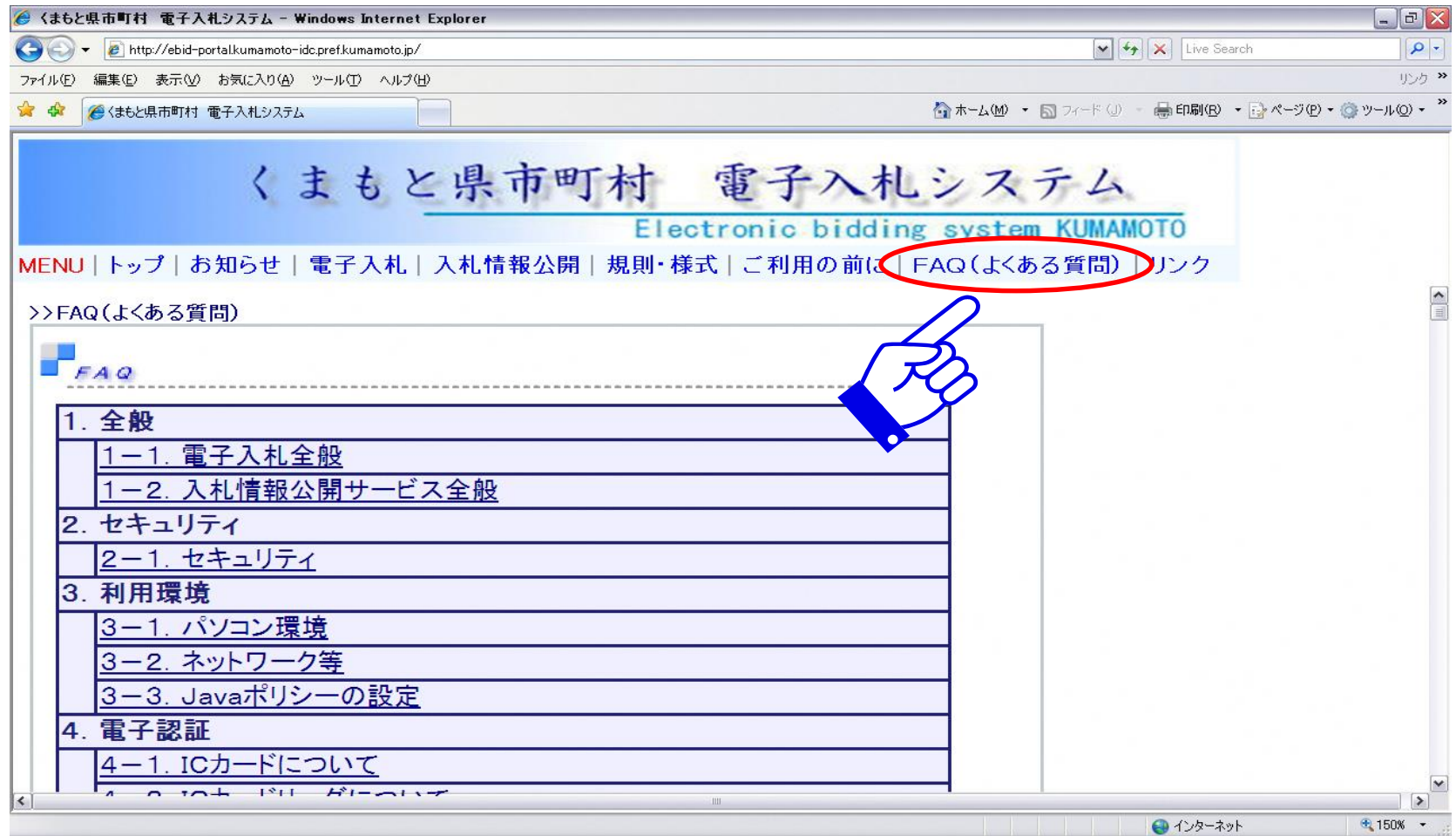

### 9.くまもと県市町村電子入札コールセンター

電子入札システムに関する疑問や質問について、お気軽に相談していただけるよう コールセンターが設置されています。

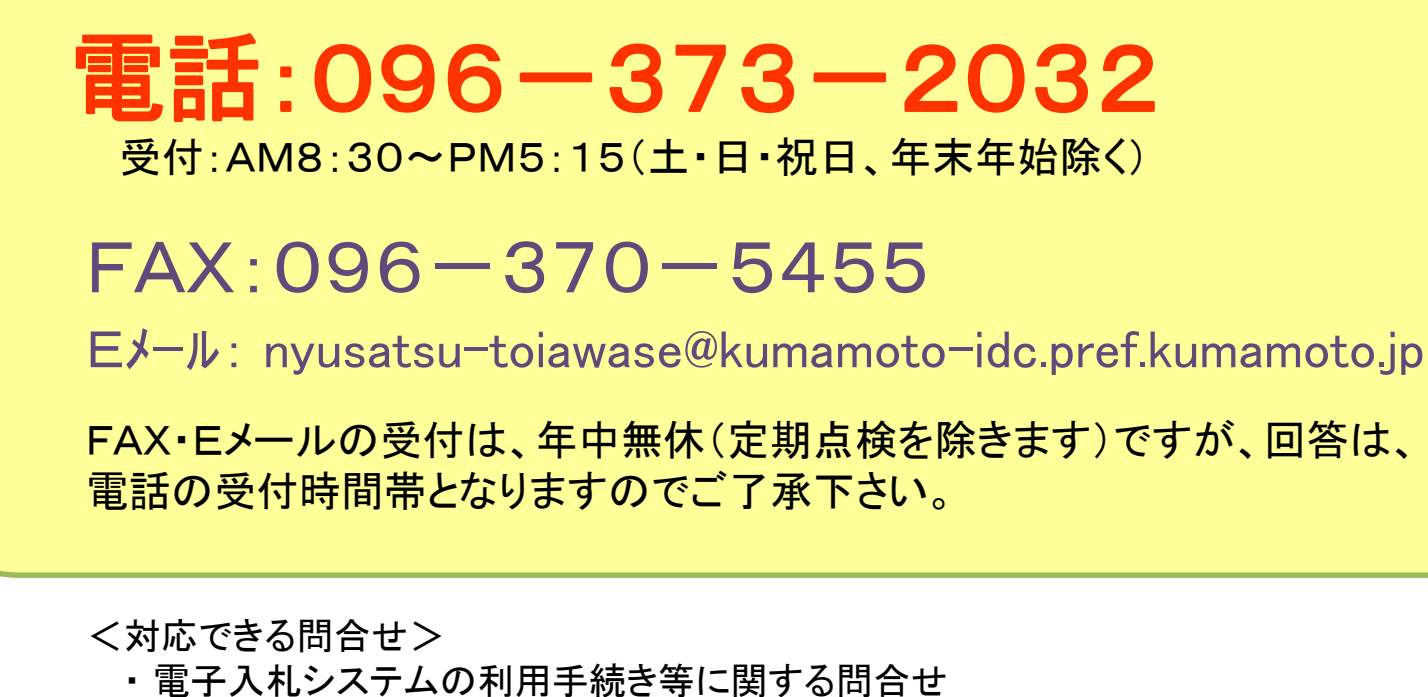

- ・ 電子入札システムの操作に関する問合せ
- ・ 電子入札システムホームページに関する問合せ
- ・ 操作上のトラブルに関する問合せ